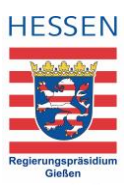

## Checkliste für barrierefreie PDF-Dokumente

In unserem Alltag sehen wir uns mit einer Vielzahl verschiedener Dokumente und Dateien konfrontiert. Diese Checkliste geht explizit auf PDF-Dokumente ein. Oftmals wird aus einem Textbearbeitungsprogramm, beispielsweise Word, eine PDF-Datei generiert. Oftmals sind nach dem Generieren Nacharbeiten en dem PDF nötig, um ein barrierefreies Dokument zu erhalten.

Die Checklisten unterstützen Sie dabei so gut wie möglich, alle wichtigen Punkte zu berücksichtigen.

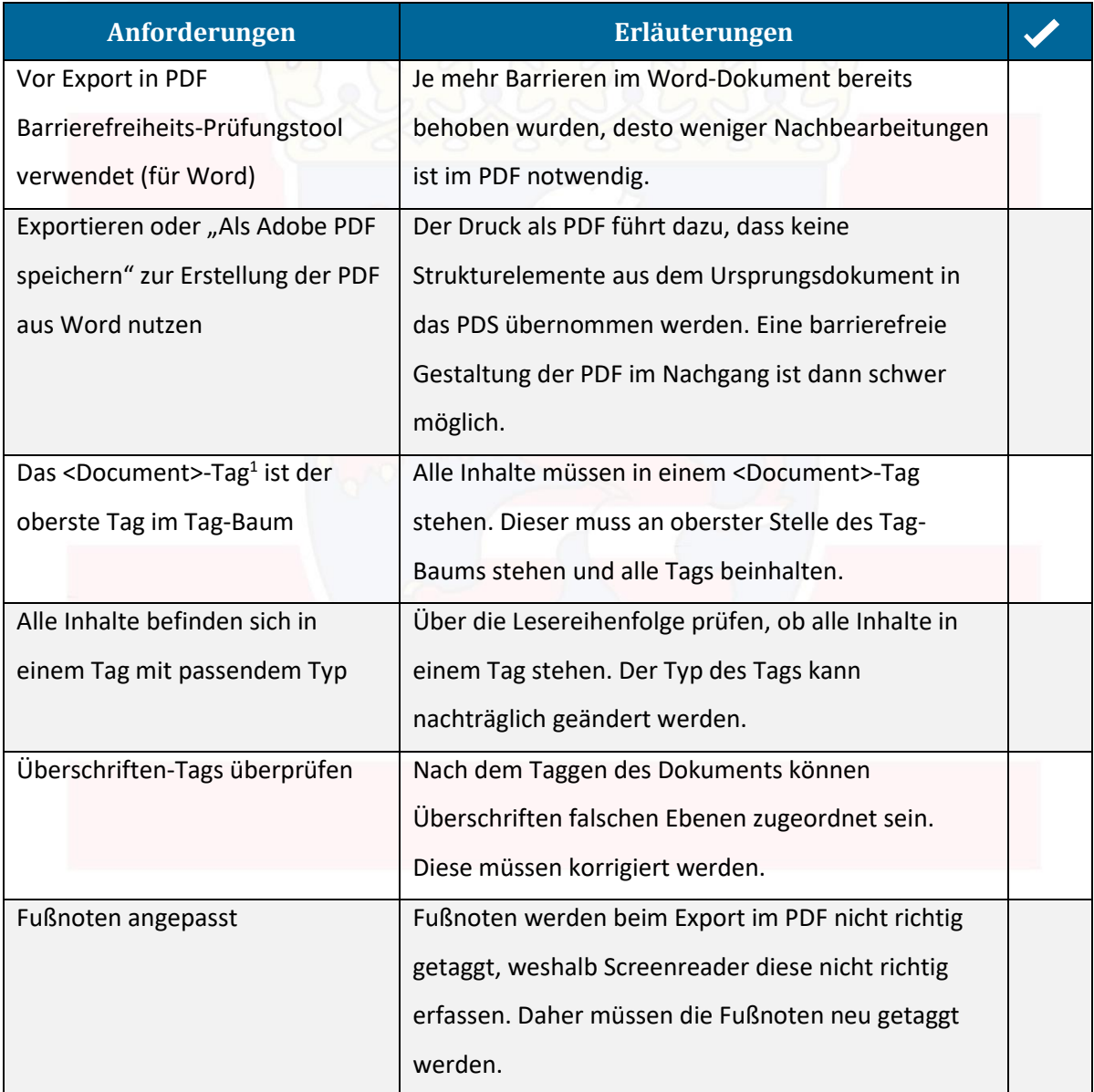

<sup>1</sup> Der Umgang und das Erscheinungsbild mit Tags wird in den Anleitungen der jeweiligen Programme zur PDF-Erstellung beschrieben.

<sup>©</sup> Landeskompetenzzentrum Barrierefreie IT Hessen

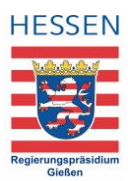

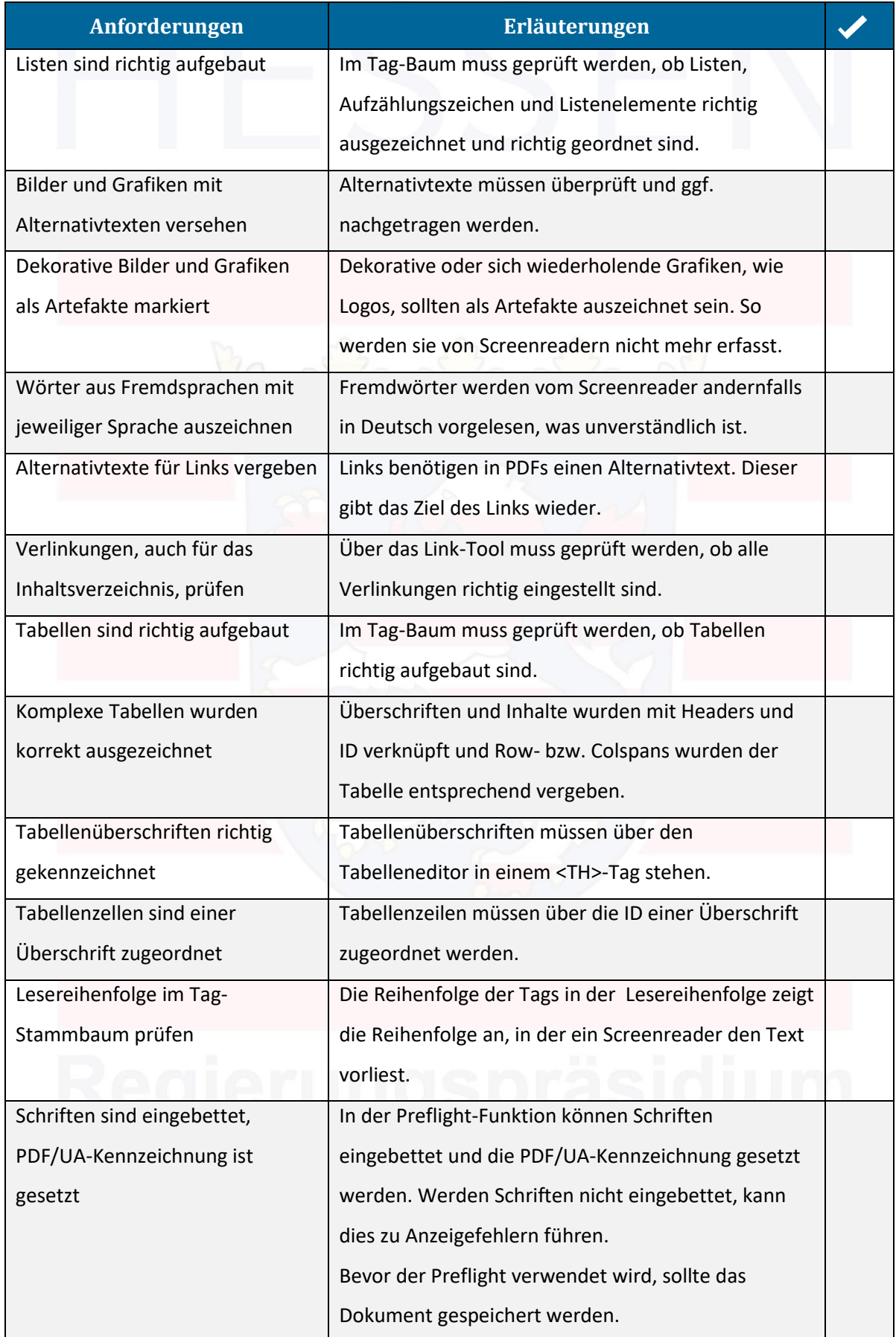

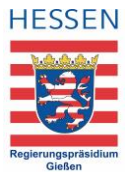

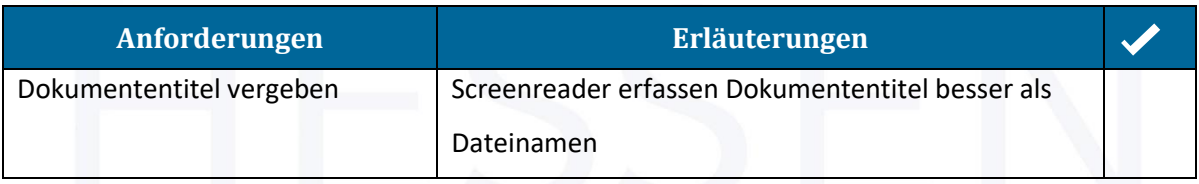

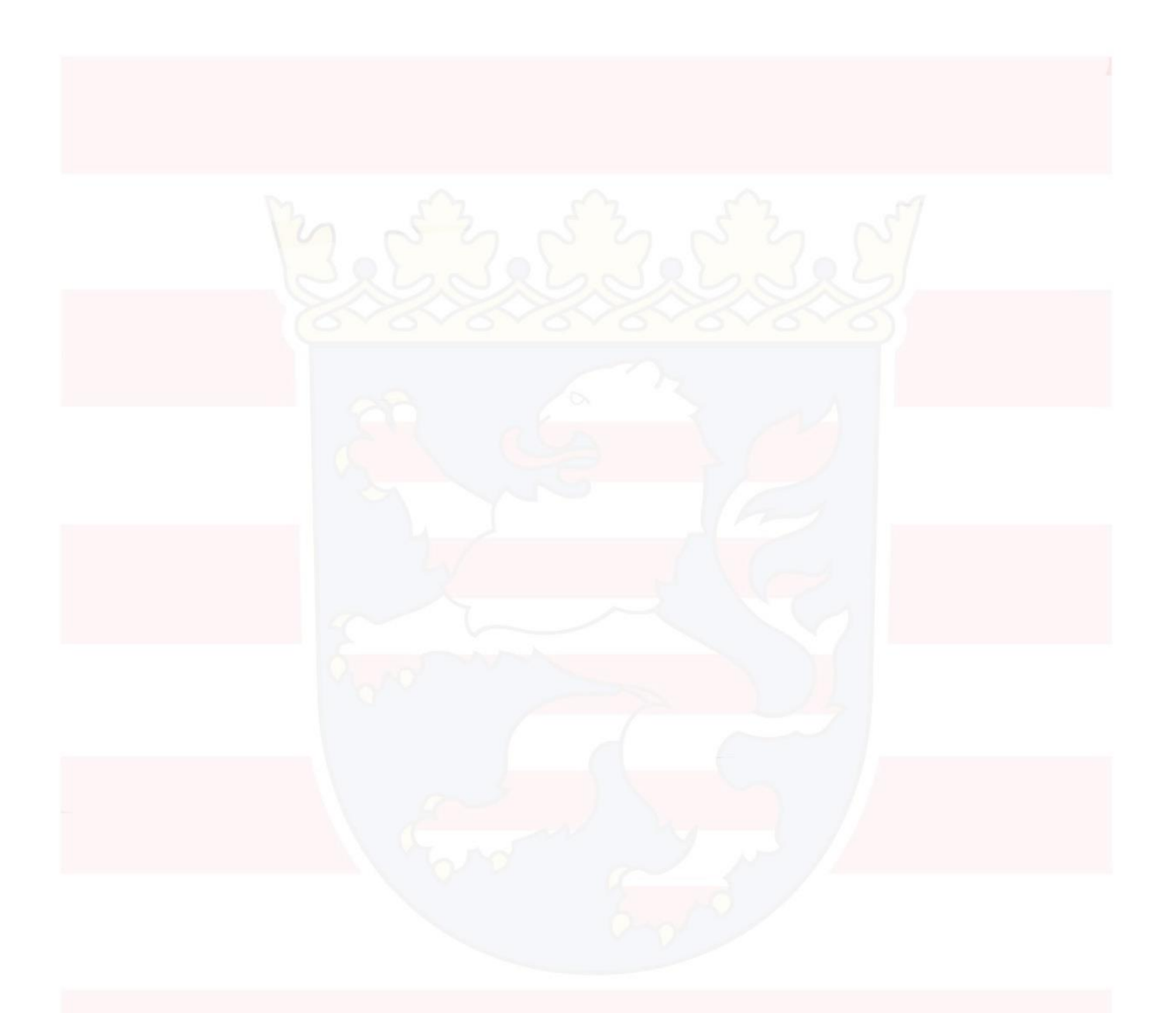